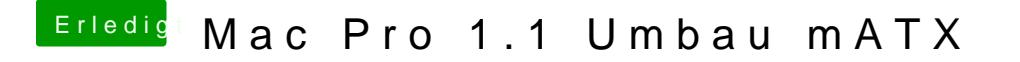

Beitrag von exitus126 vom 2. August 2017, 20:25

versuch im usbstick-clover den nvidia driver auszuschalten, ich glaub config aktiv und du hast ja jetzt nicht den nvidiagraphicfixup drin deshalb ha

Gesendet von iPhone mit Tapatalk